Note:

For handling blocks the PDFlib Block Plugin must have been installed in Acrobat. To display the blocks choose "PDFlib Blocks, PDFlib Block Tool".

## **Background Colors of Blocks**

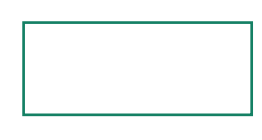

block name: block1 background color: none

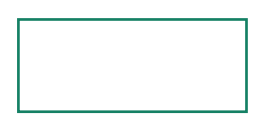

block name: block2 background color: DeviceGray [0.7]

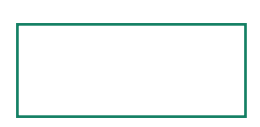

block name: block3 background color: DeviceRGB [1 0 0]

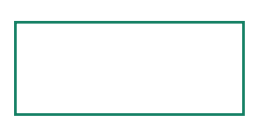

block name: block4 background color: DeviceCMYK [1000]

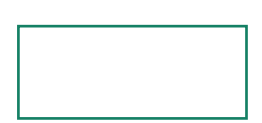

block name: block5 background color: Spot color "PANTONE 185 C" tint=0.3

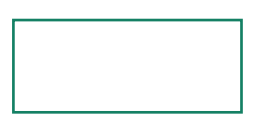

block name: block6 background color: Spot color "PDFlib spot" tint=1 Alternate=DeviceRGB [1 0.9 0]

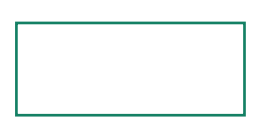

block name: block7 background color: Lab [50 120 0]